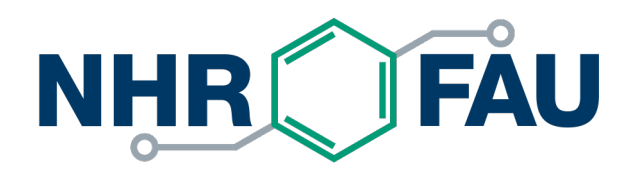

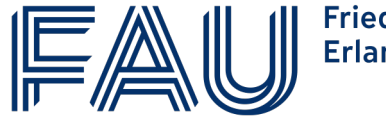

Friedrich-Alexander-Universität Erlangen-Nürnberg

#### **Machine Architecture Tools (LIKWID, hwloc, perftools)**

CSE 6240 – High Performance Parallel Computing

Thomas Grub[er Thomas.gruber@fau.d](mailto:Thomas.gruber@fau.de)e NHR@FAU

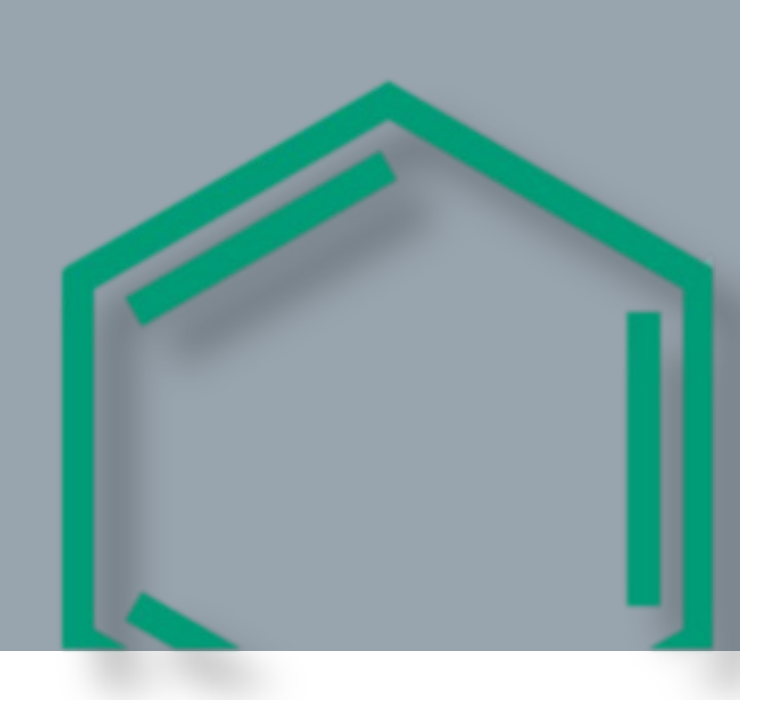

#### Who am I?

- Thomas Gruber né Roehl
- § Apprenticeship as IT-Specialist at Regional Computing Center Erlangen (RRZE)
- M.Sc in Computer Science from RWTH Aachen
- Starting with LIKWID development in 2013 at RRZE

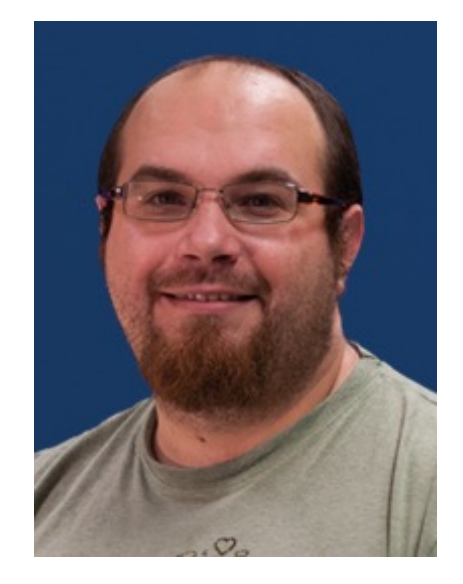

- Other projects:
	- [ClusterCockp](https://github.com/ClusterCockpit)it: Cluster-wide job-specific monitoring
	- [MachineState](https://github.com/RRZE-HPC/MachineState): System settings and runtime environment recorder

## [The NHR Alliance](https://www.nhr-verein.de/)

Provide nationwide HPC resources for researchers of German universities

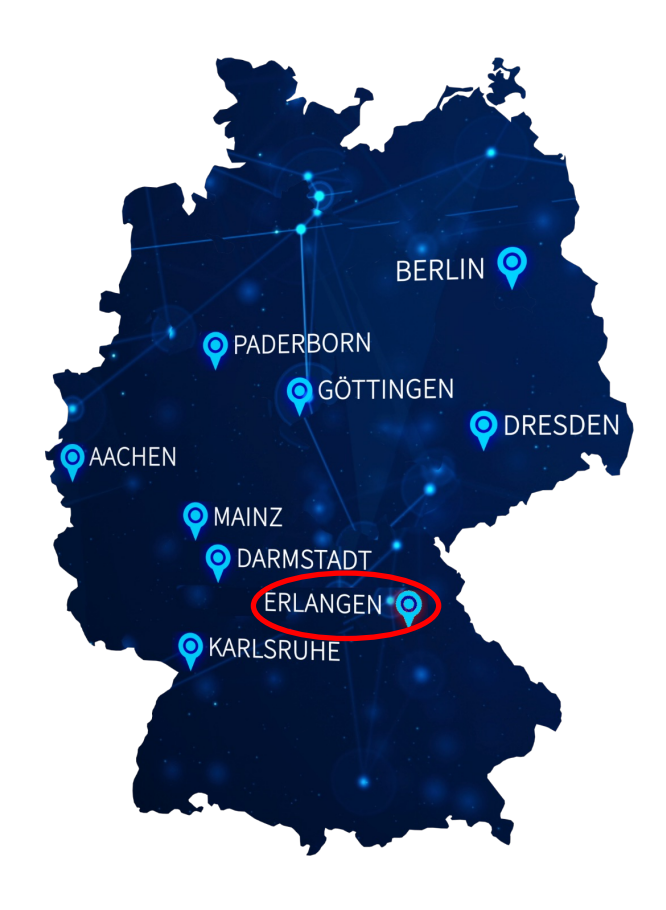

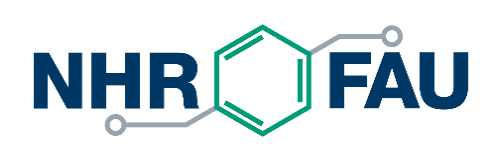

- Powerful and reliable HPC infrastructure
- Expert user support and user training
- NHR@FAU fields of expertise within NHR
	- § Atomistic Simulations
	- Performance Engineering & Tools
- § Long-term funding: 2021 2030 (Federal govt. & State of Bavaria; FAU)

#### **Motivation**

- System architecture more and more complex
	- Not only from the hardware perspective (more subsystems)
	- But also from software POV (task to resource affinity)

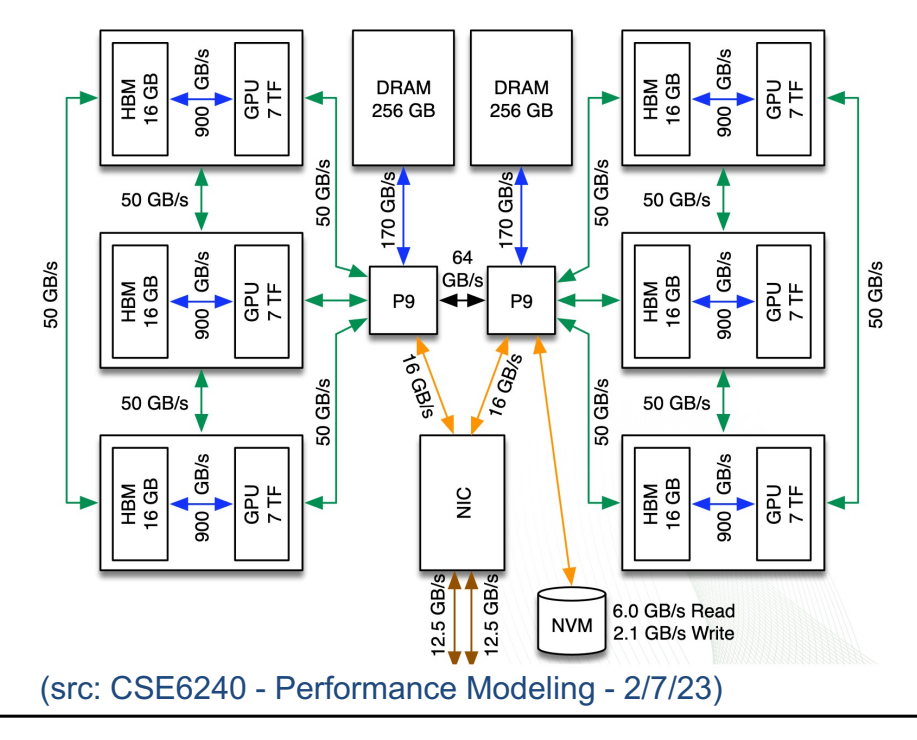

How to programmatically get relation of components?

- Portable? Multi-arch? Multi-OS?
- Discover relations between devices
- Interaction with other libraries
- Control compute & memory affinity?

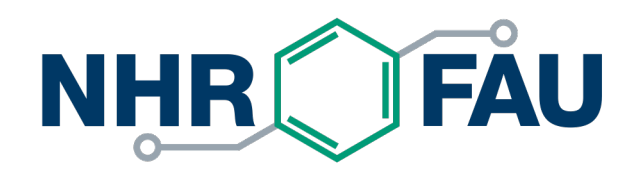

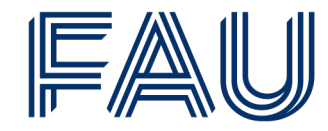

Friedrich-Alexander-Universität Erlangen-Nürnberg

#### **Portable Hardware Locality (hwloc)**

#### Discover hardware resources in parallel architectures

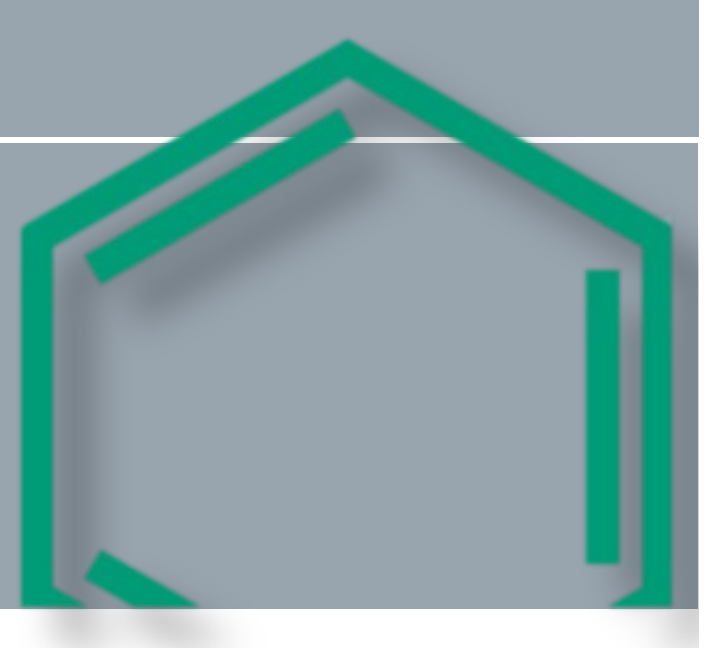

## Portable Hardware Locality [\(hwloc](https://www.open-mpi.org/projects/hwloc/))

- OpenMPI sub-project but used in various libraries/tools/applications
- Consists of hwloc (local topology) and netloc (network topology)
- Mainly developed by the TADaaM team at Inria (Bordeaux, France)
- Features:
	- § portable abstraction (architectures, OS, co-processors, …)
	- § hierarchical topology
	- CPU and memory binding
	- $C/C++-API$
	- Active development (new topological quirks added quickly)

## Example topologies

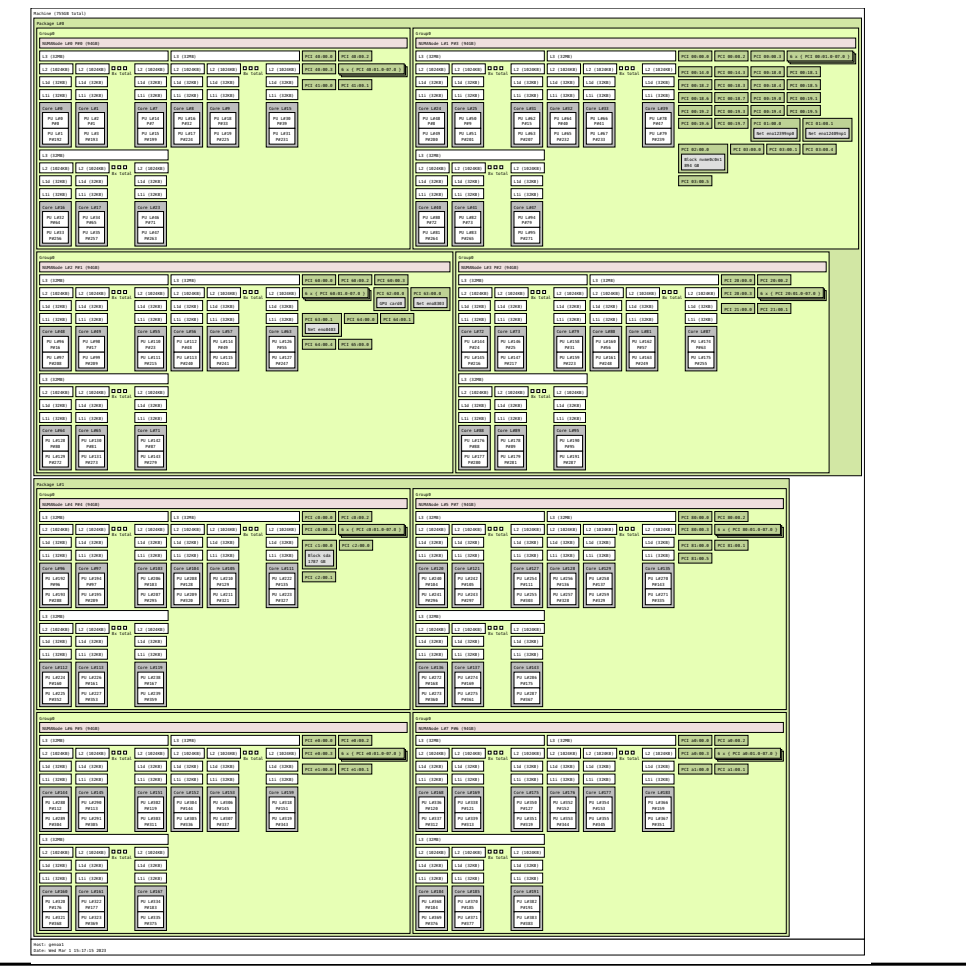

#### AMD EPYC 9654 Intel Xeon Platinum 8360Y

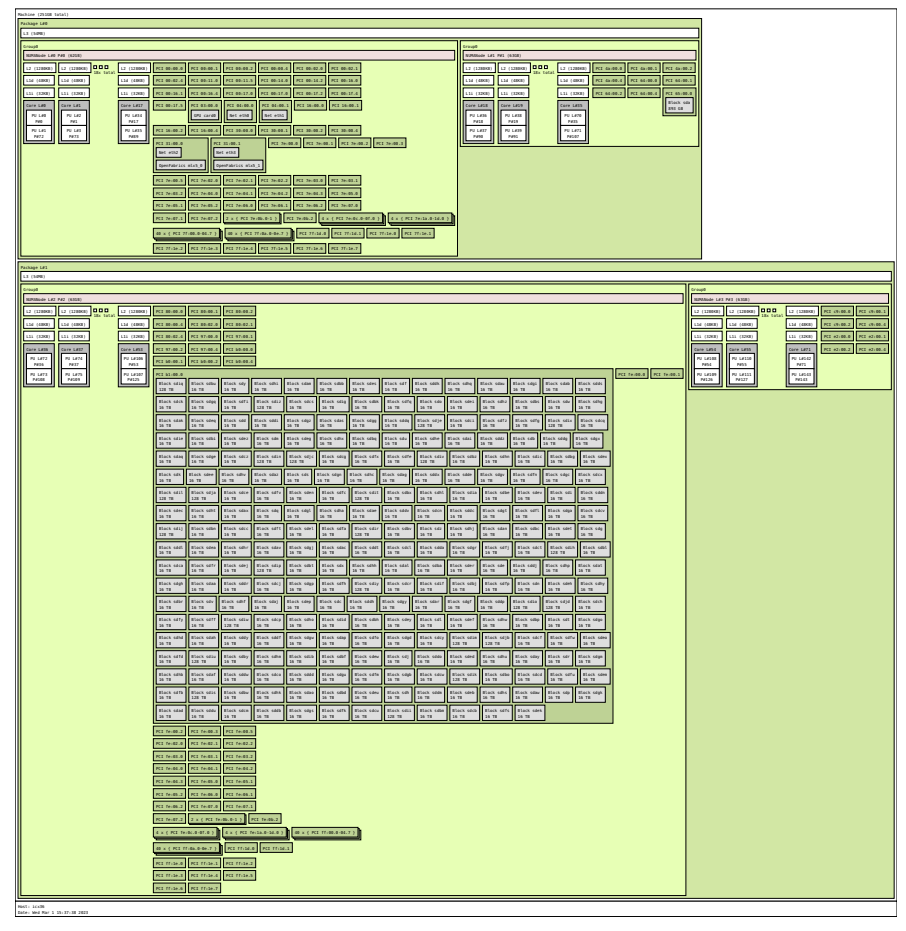

#### Hierarchical topology

■ Hwloc organizes the system topology in an imperfect tree

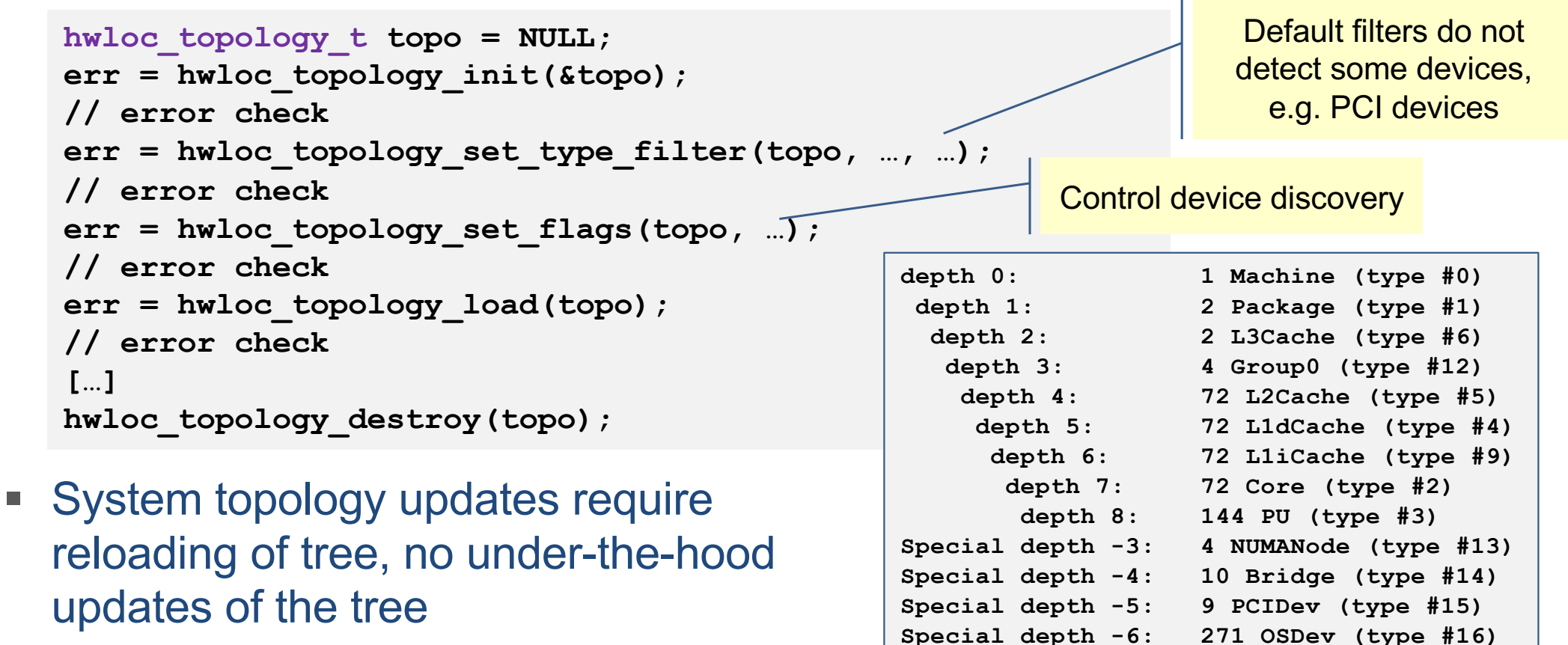

#### Portable abstraction

§ Each topological entity is an **object (hwloc\_obj\_t)**

```
hwloc_obj_t obj = NULL, next = NULL;
count = hwloc get nbobj by type(topo, <type>);
obj = hwloc_get_obj_by_type(topo, <type>, <logical_idx>);
next = hwloc_get_next_obj_by_type(topo, <type>, obj);
```

```
count = hwloc get nbobj by depth(topo, <depth>);
obj = hwloc_get_obj_by_depth(topo, <depth>, <logical_idx>);
next = hwloc_get_next_obj_by_depth(topo, < depth >, obj);
```
- Information per object:
	- § ID given by the operating system (**os\_index**)
	- § Object type (Lx cache, …) maybe with subtype (unified, instruction or data cache)
	- Relation to parent(s), sibling(s) and cousin(s) objects
	- § Type-specific information (key-value pairs)

 $\blacksquare$ 

CSE 6240 – High Performance Parallel Computing – Thomas Gruber (NHR@FAU) 9

![](_page_9_Picture_0.jpeg)

![](_page_9_Picture_1.jpeg)

Friedrich-Alexander-Universität Erlangen-Nürnberg

## **Bridging the gap between hardware and software**

Hardware performance counters

![](_page_9_Picture_5.jpeg)

### (Short) History of hardware counters

- Already available in 'old' architectures but proprietary
- Reverse-engineered for Intel Pentium in 1994<sup>[1]</sup>
- Introduced (publicly) by AMD with AMD K6 (1997)
- Nowadays available in all systems
- Logic that runs besides demand computation
	- § Great observability
	- § (Almost) No overhead
	- Originally used for verification by chip vendors

[\[1\] "Pentium Secrets: Undocumented](https://vintageapple.org/byte/pdf/199407_Byte_Magazine_Vol_19-07_PC_Telephony.pdf) features of the Intel Pentium can give you all the information you need to optimize Pentium code" Terje Mathisen, e*Byte Magazine, July 1994, Page 191*

## **History**

Counts from LIKWID

![](_page_11_Picture_184.jpeg)

#### Issues?

- Due to verification history
	- § (partly) very specific events
	- § Event names are written from hardware architect POV
- Generational differences
	- Same event (name) might count differently
	- § Important events missing (Intel Haswell does not support counting FP ops)
	- § New access modes increase space for errors
- Security
	- MSRs (x86) are used not only for hardware counting
	- § Access commonly restricted to kernel space
	- Monitoring might reveal user code (behavior)

![](_page_13_Picture_0.jpeg)

![](_page_13_Picture_1.jpeg)

Friedrich-Alexander-Universität Erlangen-Nürnberg

#### **perf\_event and perf**

Focus on **perf\_event**

For **perf** see CSE6240 – Profiling - 2/14/23

![](_page_13_Picture_6.jpeg)

#### Short overview

- History
	- Prior to **perf** event only kernel patches [\(\[1](https://perfmon2.sourceforge.net/)][, \[2](https://user.it.uu.se/~mikpe/linux/perfctr/)]) existed
	- **perf** event introduced with Linux 2.6.31 (2009)
- Linux kernel interface for performance event monitoring
	- § Hardware performance counters
	- Kernel internal structure & event monitoring
- **Single system call perf event open** for setup

```
static long perf_event_open(struct perf_event_attr *config,
                            pid_t pid, int cpu, int group_fd,
                            unsigned long flags) {
  return syscall(__NR_perf_event_open, config, pid, cpu, group_fd, flags);
}
```
§ Access control through **/proc/sys/kernel/perf\_event\_paranoid**

# Configuration (I)

- § Version dependent configuration structure **struct perf\_event\_attr**
- § **size** field always **sizeof(struct perf\_event\_attr)**
- Counting modes
	- § User-controlled start/stop/reset
	- Instruction/time/... based sampling (Intel PEBS, AMD IBS, ...)
	- Result access (file descriptors, grouped FDs, MMAP, ring buffer)
- Unit configuration
	- § Each unit exports a sysfs folder: **/sys/bus/event\_source/devices/<unit>**
	- § Each unit has a **type**
	- § Config struct contains one or more **config** field(s) How to populate these fields, check unit's **format** folder
	- § Other flags in the struct: counting scope (kernel, userspace, VMs, …), inherit to child processes, start disabled, addresses to allocated space, …

## Configuration (III)

- Configuration left:
	- § Which process(es) should be counted
	- § Which part of the system (CPUs) should be measured

![](_page_16_Picture_88.jpeg)

#### Usage

- § **foreach event:** Use first FD of unit(!) event as **group\_fd** to reduce reads
	- § **struct perf\_event\_attr config = create\_config(event);**
	- § **fd = perf\_event\_open(config, <pid>, <cpu>, -1, 0);**
- § **foreach fd: ioctl(fd, PERF\_EVENT\_IOC\_RESET, 0);**
- § **foreach fd: ioctl(fd, PERF\_EVENT\_IOC\_ENABLE, 0);**
- § **<Code region>**
- § **foreach fd: ioctl(fd, PERF\_EVENT\_IOC\_DISABLE, 0);**
- § **foreach fd OR foreach group\_fd as fd:**
	- § **read(fd, &result, sizeof(long long));**
	- § **add(total\_result, result);**

With **group\_fd**, read all group data with a single read. **read\_format** in config, read multiple **long long's**

#### Usage

- Different access modes require more configuration
	- **User allocation for ring buffer with kernel for samples**  $\rightarrow$  **Interrupt when full**
	- Group FDs for less overhead when accessing (group per unit)
- If events exceed physical counters, multiplexing is applied Get enabled vs. running time ratio with different **read\_format**
- Some units are per CPU, others per socket or other topological entity (check **cpumask** in sysfs)
- § Only few events pre-configured

### Pros & Cons

- § Pro
	- Vendor support  $\rightarrow$  Available on almost all systems
	- Get infos from the kernel (eBPF, events, ...)
	- § "Simple" API (one system call, some IOCTLs, common SysProg)
	- § All required configuration information published via sysfs
	- Usage control via procfs and/or capabilities
	- § Process/thread support (limit counting to PIDs)
- $\blacksquare$  Con
	- § Almost similar between archs but vendors partly do their own stuff
	- § Overhead not really known and hard to measure
	- Scalability issues (PID  $\times$  CPUs  $\times$  Users  $\times$  ...)
	- Intransparent event scheduling (did it multiplex?)
	- § Insufficient error handling and almost non-existent documentation

![](_page_20_Picture_0.jpeg)

![](_page_20_Picture_1.jpeg)

Friedrich-Alexander-Universität Erlangen-Nürnberg

#### **LIKWID**

#### NHR@FAU[: https://hpc.fau.de/research/tools/likwid](https://hpc.fau.de/research/tools/likwid/)/

![](_page_20_Picture_5.jpeg)

#### LIKWID tool suite

- LIKWID tool suite: Like I Knew What I'm Doing
- § Support for x86, ARM and PPC and Nvidia GPUs (upcoming AMD GPUs, Intel GPUs and recent CPUs)
- § Works with standard kernel interfaces
- C/C++ library with command-line tools
	- § Lua interface (builtin)
	- § [Julia interface](https://juliaperf.github.io/LIKWID.jl/dev/)
	- § [Python interface](https://github.com/RRZE-HPC/pylikwid)
- § Repo: **[https://github.com/RRZE-HPC/likwi](https://github.com/RRZE-HPC/likwid)d**
- § Docs: **[https://github.com/RRZE-HPC/likwid/wik](https://github.com/RRZE-HPC/likwid/wiki)i**
- § Zenodo: **[https://doi.org/10.5281/zenodo.427567](https://doi.org/10.5281/zenodo.4275676)6** DO[I: 10.1109/ICPPW.2010.3](http://doi.ieeecomputersociety.org/10.1109/ICPPW.2010.38)8

![](_page_21_Picture_11.jpeg)

#### LIKWID tools

- **E.** likwid-topology Print thread and cache topology
- **Ilikwid-pin** Pin threaded application without touching code
- **Ilikwid-perfctr** Measure performance counters
- **E** likwid-powermeter Measure energy consumption
- **Ilikwid-bench** Microbenchmarking tool and environment
- § **likwid-mpirun** MPI wrapper to **likwid-pin** and **likwid-perfctr**
- § **likwid-features** Manipulation of hardware feature flags
- § **likwid-setFrequencies** Manipulation of various frequencies

#### **likwid-topology**

- Get information about the current system from different sources: hwloc, procfs, sysfs and CPUID (x86)
- Hardware thread topology How many sockets? HW Thread  $\rightarrow$  socket mapping? SMT?
- Cache topology How many cache levels? Sizes? Inclusive/exclusive? Cacheline size?
- § NUMA topology How is the memory distributed? HW Thread  $\rightarrow$  NUMA node mapping?
- Nvidia GPU topology (if built with Nvidia support) How many GPU? How much GPU memory?  $GPU \rightarrow NUMA$  node mapping?

#### Output of **likwid-topology**

![](_page_24_Picture_118.jpeg)

CSE 6240 – High Performance Parallel Computing – Thomas Gruber (NHR@FAU) 25

**DEMO**

#### Output of **likwid-topology**

![](_page_25_Picture_125.jpeg)

![](_page_26_Picture_176.jpeg)

### Importance of affinity control aka pinning

![](_page_27_Figure_1.jpeg)

#### Interlude: Why the weird scaling behavior?

![](_page_28_Figure_1.jpeg)

#### **likwid-pin**

- Pins processes and threads to specific cores without touching code
- Directly supports pthreads, gcc OpenMP, Intel OpenMP
- Based on combination of wrapper tool together with overloaded pthread library  $\rightarrow$  binary must be dynamically linked!
- Supports logical core numbering within topological entities (thread domains)
- **Simple usage with physical (kernel) core IDs:**
- **\$ likwid-pin -c 0-3,4,6 ./myApp parameters**
- **\$ OMP\_NUM\_THREADS=4 likwid-pin -c 0-9 ./myApp params**

No overwriting of existing env variables

### LIKWID terminology: Thread group syntax

- The OS numbers all processors (hardware threads) on a node
- § The numbering is enforced at boot time by the BIOS
- LIKWID introduces thread domains consisting of hardware threads sharing a topological entity (e.g. socket or shared cache) Physical HW threads first!

■ A thread domain is defined by a single character + index

- Example for likwid-pin: **\$ likwid-pin –c S0:0-3 ./a.out**
- § Thread group expressions may be chained with **@**:
	- **\$ likwid-pin –c S0:0-2@S1:0-2 ./a.out**

**+-------------------------------------++-------------------------------------+ | +------+ +------+ +------+ +------+ || +------+ +------+ +------+ +------+ | | | 0 8 | | 1 9 | | 2 10 | | 3 11 | || | 4 12 | | 5 13 | | 6 14 | | 7 15 | | | +------+ +------+ +------+ +------+ || +------+ +------+ +------+ +------+ | +-------------------------------------++-------------------------------------+**

**+-------------------------------------+ | +------+ +------+ +------+ +------+ |**

**| | 0 4| | 1 5| | 2 6 | | 3 7 | | | +------+ +------+ +------+ +------+ | +-------------------------------------+**

#### Available thread domains/unit prefixes (LIKWID 5.2)

![](_page_31_Figure_1.jpeg)

#### Example: **likwid-pin** with Intel OpenMP

![](_page_32_Figure_1.jpeg)

#### **likwid-perfctr**

- § Commandline application for hardware performance monitoring
- § Operating modes
	- § Wrapper coarse profile of whole application
	- § Stethoscope system monitoring
	- § Timeline time-based sampling
	- § MarkerAPI code instrumentation
- Different backends
	- § direct access with root privileges
	- § accessDaemon mode with privilege-escalation daemon
- Build configuration
- **perf** event with reduced feature set in other LIKWID tools
- § Almost all hardware events supported
- § Pre-configured derived metric groups (performance groups)

#### **likwid-perfctr**

- Where should be measured?
	- § **-c <intlist>**: measure on these HW threads
	- § **-C <intlist>**: measure AND pin on/to these HW threads

![](_page_34_Picture_120.jpeg)

- § Select operating mode
	- § **-m**: activate MarkerAPI mode
	- § **-t <time>**: Timeline mode
	- § **-S <time>**: Stethoscope mode

**-a** for list of all groups **CLOCK: Clock frequency of cores FLOPS\_DP: Double Precision MFlops/s FLOPS\_SP: Single Precision MFlops/s MEM: Main memory bandwidth in MBytes/s**

#### § **likwid-perfctr -C 0,1 -g L2 <application> <args>**

#### **likwid-perfctr** events

![](_page_35_Picture_115.jpeg)

#### **likwid-perfctr** performance groups

#### **\$ likwid-perfctr –a**

![](_page_36_Picture_71.jpeg)

**DEMO**

#### **likwid-perfctr** in wrapper mode

![](_page_37_Picture_209.jpeg)

#### **likwid-perfctr** with MarkerAPI

- The MarkerAPI can restrict measurements to code regions
- § The API only reads counters, configuration performed by **likwid-perfctr**
- Multiple named regions support, accumulation over multiple calls
- Inclusive and overlapping regions allowed

![](_page_38_Picture_136.jpeg)

- § **\$CC -DLIKWID\_PERFMON -I/path/to/likwid-marker.h -L/path/to/liblikwid … -llikwid**
- § **likwid-perfctr –C <intlist> -g <eventlist|group> -m ./a.out**

Pinning required!

CSE 6240 – High Performance Parallel Computing – Thomas Gruber (NHR@FAU)

See [LIKWID wik](https://github.com/RRZE-HPC/likwid/wiki/TutorialMarkerF90)i for

#### Usage information

#### ■ Topo. entity specific units are only counted by one HW thread per entity

![](_page_39_Picture_113.jpeg)

- Statistics table may contain non-useful data (uncore units)
- No knowledge about PIDs  $\rightarrow$  count anything done by the HW thread(s) (except perf\_event backend)
- Pinning recommended!
- Counter access is overhead!

**Might disturb execution** ■ Too short code regions return wrong results

## Motivation for Microbenchmarking as a tool

- Isolate small kernels to:
	- § Separate influences
	- § Determine specific machine capabilities (light speed)
	- § Gain experience about software/hardware interaction
	- Determine programming model overhead
	- $\blacksquare$
- Possibilities:
	- § Readymade benchmark collections (epcc OpenMP, IMB)
	- § STREAM benchmark for memory bandwidth
	- § Implement own benchmarks (difficult and error prone)
	- **Iikwid-bench** tool: Offers collection of benchmarks and framework for rapid development of assembly code kernels

#### The parallel vector triad benchmark - *A "swiss army knife" for microbenchma*rking

![](_page_41_Figure_1.jpeg)

- § Report performance for different **N**, choose **iter** so that accurate time measurement is possible
- This kernel is limited by data transfer performance for all memory levels on all architectures, ever!

#### A better way – use a microbenchmarking tool

- Microbenchmarking in high-level language is often difficult
- Solution: assembly-based microbenchmarking framework
	- § e.g., **likwid-bench**
	- **\$ likwid-bench -t triad\_avx512\_fma -W S0:28kB:1**

```
benchmark type
topological entity (see likwid-pin)
working set
# of threads
```
- LIKWID MarkerAPI integrated **likwid-perfctr -C <MASK> -g <GROUP> -m likwid-bench …**
- § Other recommendation: **[nanobench](https://github.com/andreas-abel/nanoBench)**

#### Example: **likwid-bench**

#### **\$ likwid-bench -t triad\_avx512\_fma -W N:2GB:2:1:2**

**Allocate: Process running on hwthread 0 (Domain N) - Vector length 62499968/499999744 Offset 0 Alignment 512 Initialization: Each thread in domain initializes its own stream chunks**

**LIKWID MICRO BENCHMARK**

**Test: triad\_avx512\_fma**

**-------------------------------------------------------------------------------- Using 1 work groups**

**Using 2 threads**

**--------------------------------------------------------------------------------**

**Running without Marker API. Activate Marker API with -m on commandline.**

**--------------------------------------------------------------------------------**

**Group: 0 Thread 0 Global Thread 0 running on hwthread 0 - Vector length 31249984 Offset 0 Group: 0 Thread 1 Global Thread 1 running on hwthread 1 - Vector length 31249984 Offset 31249984**

**--------------------------------------------------------------------------------**

![](_page_43_Picture_204.jpeg)

CSE 6240 – High Performance Parallel Computing – Thomas Gruber (NHR@FAU) 2022-11-03

**--------------------------------------------------------------------------------**

**DEMO**

![](_page_44_Picture_0.jpeg)

![](_page_44_Picture_1.jpeg)

Friedrich-Alexander-Universität<br>Erlangen-Nürnberg

#### **Questions?**